### Министерство науки и высшего образования Российской Федерации Федеральное государственное бюджетное образовательное учреждение высшего образования «Владимирский государственный университет имени Александра Григорьевича и Николая Григорьевича Столетовых» (ВлГУ)

Институт Архитектуры, Строительства и Энергетики

**УТВЕРЖДАЮ • Директор института** Авдеев С.Н.  $20\sqrt[2]{r}$ DUTSTILCTBLEADA

### РАБОЧАЯ ПРОГРАММА ДИСЦИПЛИНЫ ОСНОВЫ ПРОЕКТИРОВАНИЯ ЗДАНИЙ И СООРУЖЕНИЙ С ИСПОЛЬЗОВАНИЕМ ТЕХНОЛОГИЙ ВИРТУАЛЬНОЙ И ДОПОЛНЕННОЙ РЕАЛЬНОСТИ

### направление подготовки / специальность 08.03.01 «Строительство»

### направленность (профиль) подготовки Промышленное и гражданское строительство

г. Владимир

2021 год

### 1. ЦЕЛИ ОСВОЕНИЯ ДИСЦИПЛИНЫ

Цель освоения дисциплины - осуществить подготовку специалиста для проектно конструкторской деятельности, в области проектирования зданий и сооружений, обеспечив высокий уровень освоения современных технологий проектирования, работающих с виртуальной и дополненной реальностью.

В раскрытом виде это представляется как подготовка бакалавров:

- к базовому изучению операционных модулей, позволяющих создавать конструкторские модели на основе плоских чертежей в программном комплексе AutoCAD;

- к выполнению процесса адаптации примитивных моделей, созданных в программном комплексе AutoCAD для работы в системах виртуальной и дополненной реальности.

### Залачи:

Обеспечить формирование у студентов базовых знаний, умений и навыков в компьютерном моделировании зданий и сооружений с последующим переводом моделей в форматы, позволяющие работать с технологиями виртуальной и дополненной реальности.

В раскрытом виде задачи представляются как:

- Приобретение знаний умений и навыков в процессах создания объемных моделей архитектуры и конструкций гражданских малоэтажных зданий;

- Формирование навыков и знаний по адаптации моделей архитектуры и конструкций гражданских малоэтажных зданий для работы с системами виртуальной и дополненной реальности.

#### МЕСТО ДИСЦИПЛИНЫ В СТРУКТУРЕ ОПОП ВО  $2.$

Дисциплина «Основы проектирования зданий и сооружений с использованием технологий виртуальной и дополненной реальности» относится к факультативным дисциплинам.

#### ПЛАНИРУЕМЫЕ РЕЗУЛЬТАТЫ ОБУЧЕНИЯ ПО ДИСЦИПЛИНЕ  $3.$

Планируемые результаты обучения по дисциплине, соотнесенные с планируемыми результатами нникаторами лостижения компетенций)

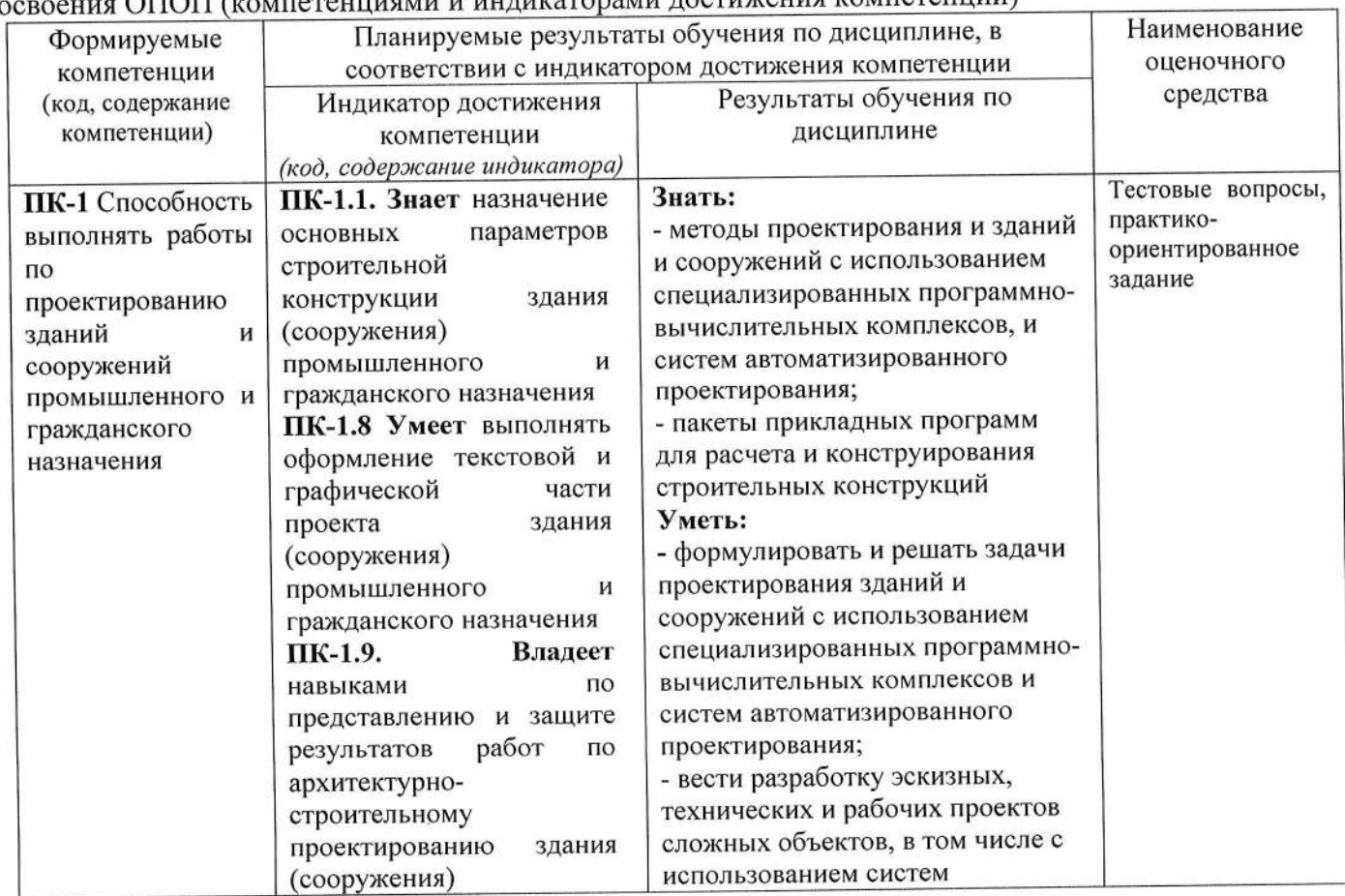

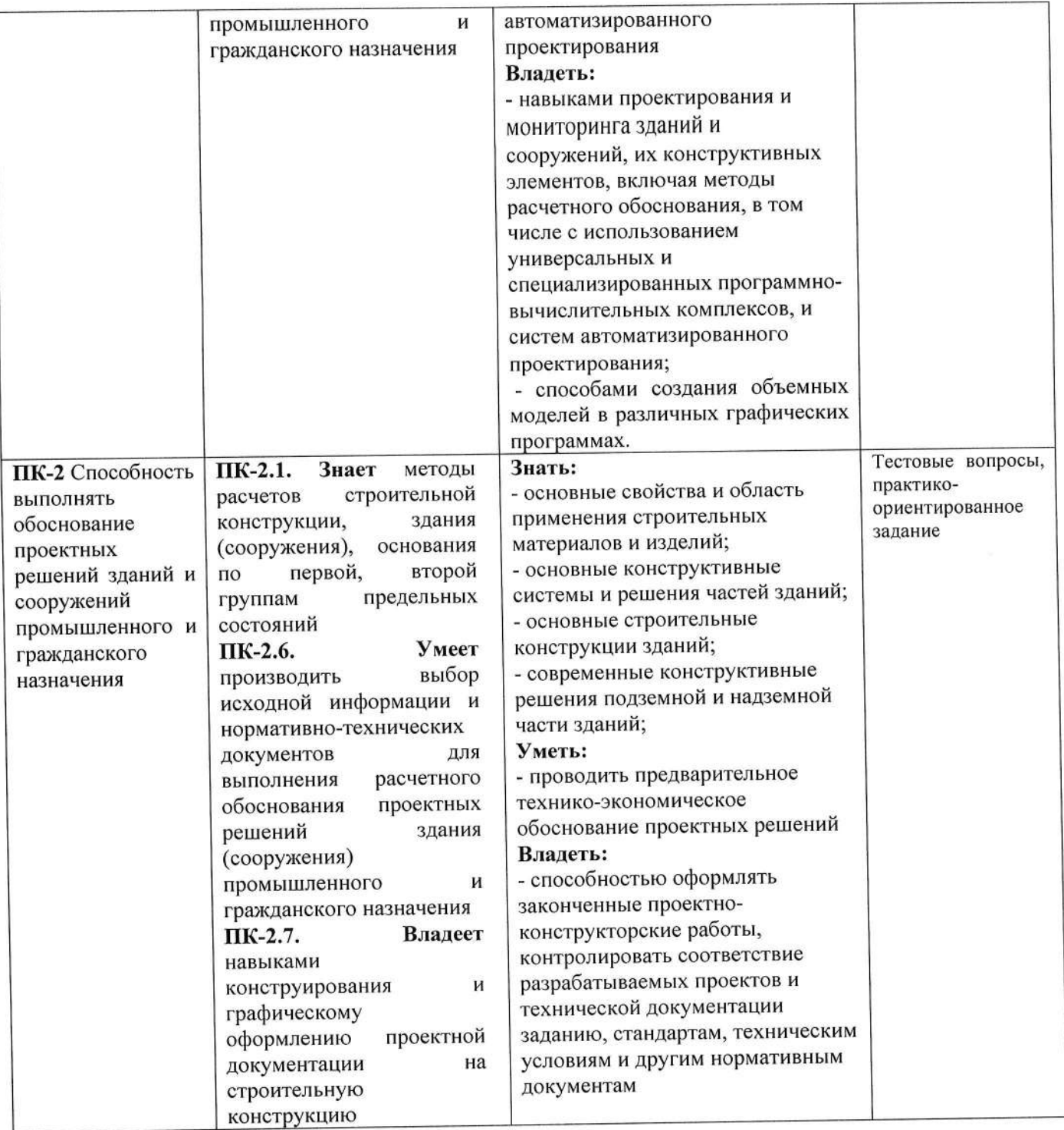

## 4. ОБЪЕМ И СТРУКТУРА ДИСЦИПЛИНЫ

Трудоемкость дисциплины составляет 2 зачетных единицы, 72 часа.

 $\bar{a}$ 

### Тематический план форма обучения - очная

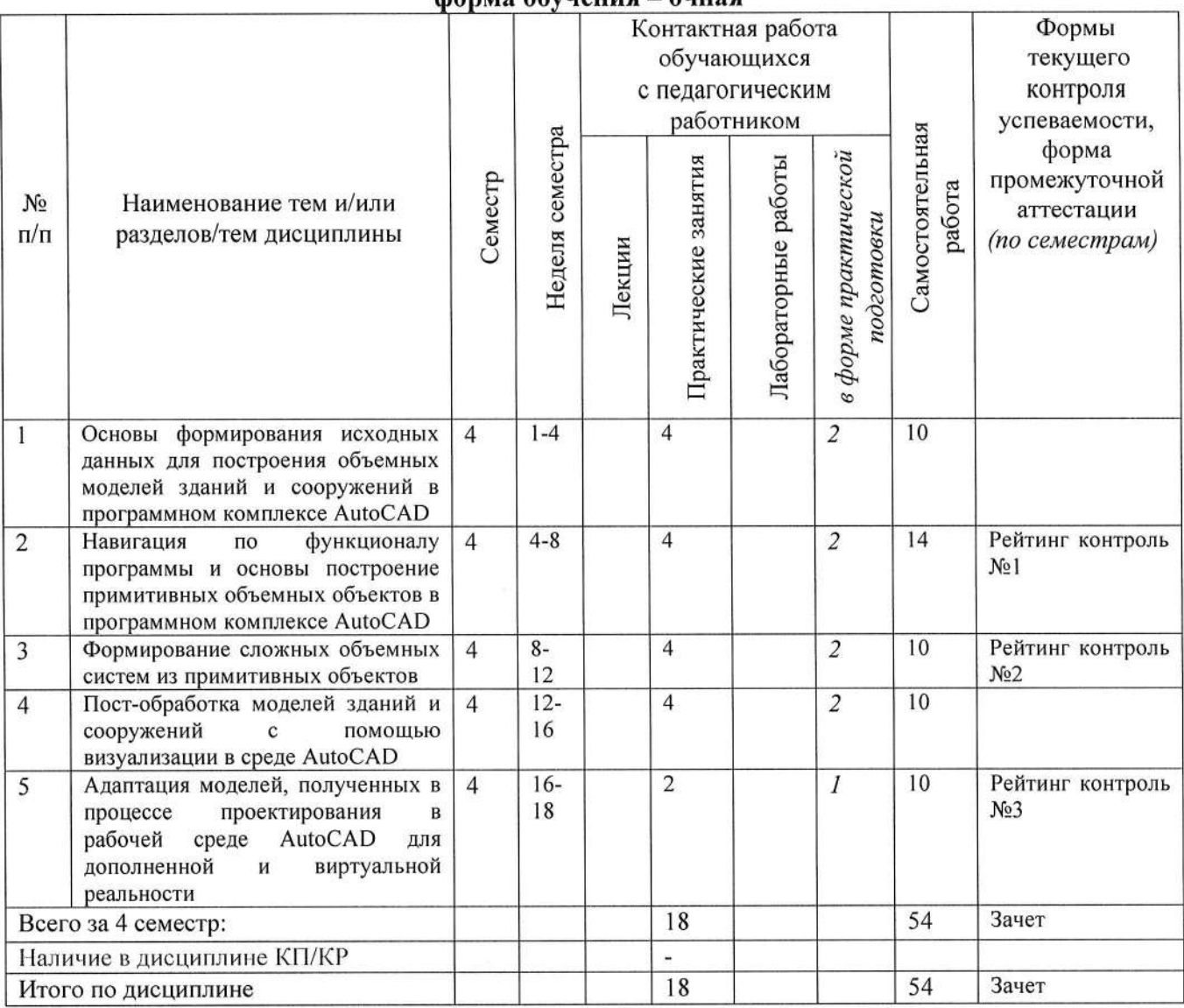

### Тематический план форма обучения - очно-заочная

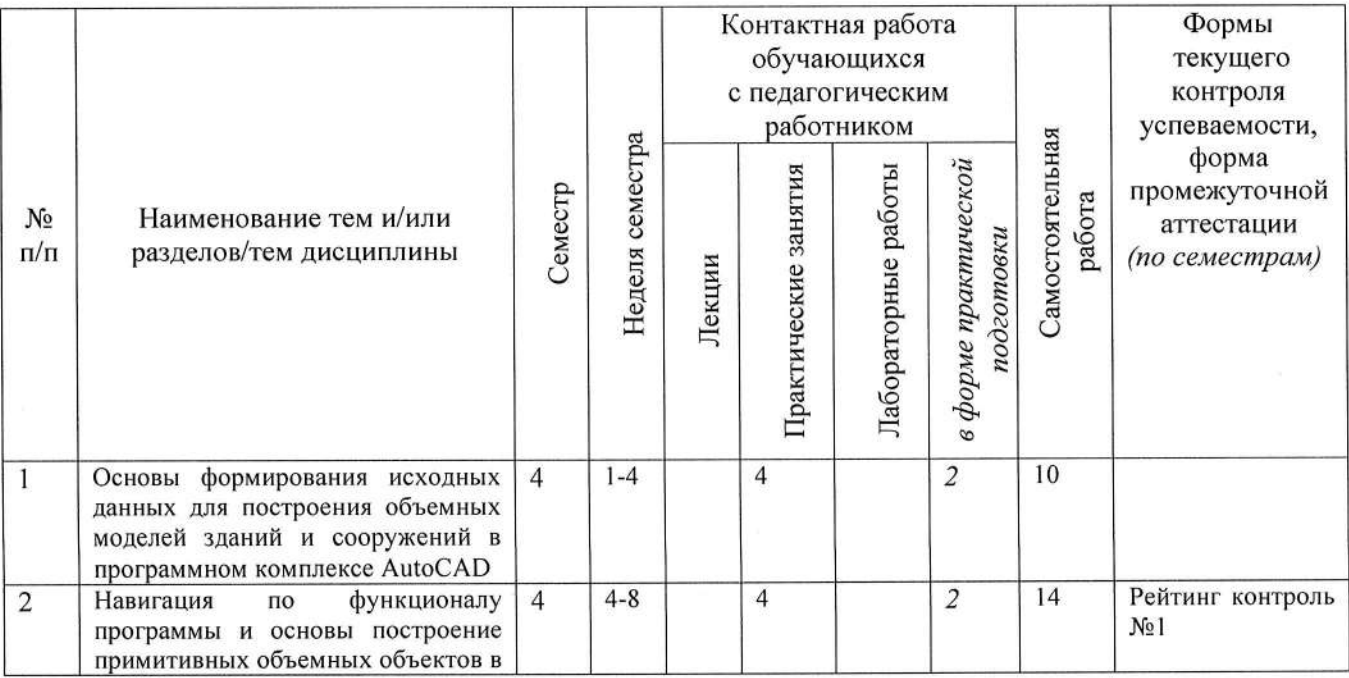

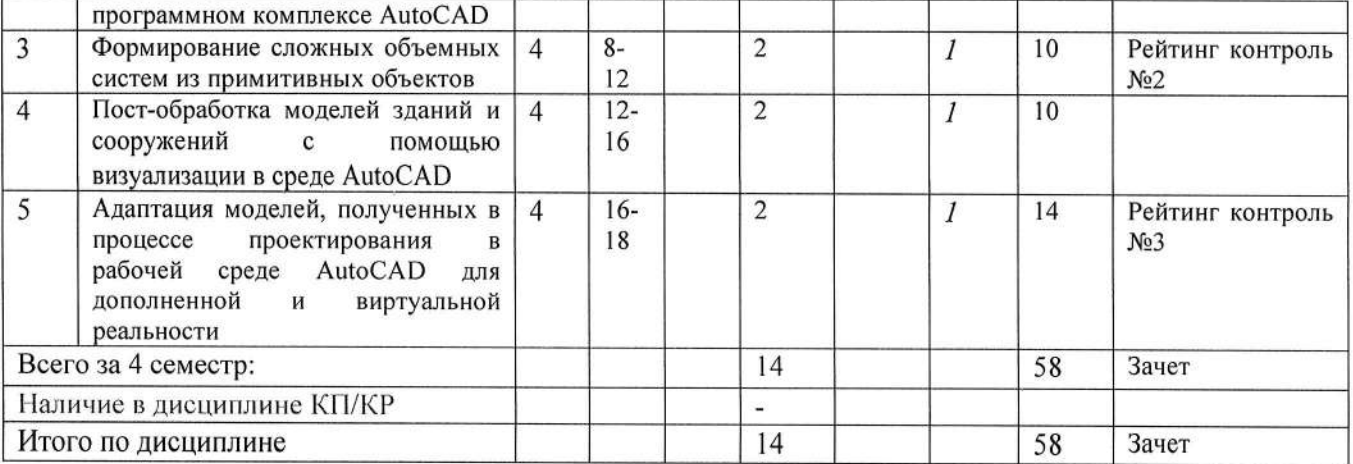

### Содержание практических/лабораторных занятий по дисциплине

Раздел 1. Введение. Деятельность, предшествующая созданию объемных моделей зданий и сооружений.

Тема 1.1. Аналитический обзор возможностей современных систем моделирования. Влияние развития систем автоматического моделирования на эффективность труда инженеров. Анализ применимости изучаемых систем для проектирования зданий и сооружений. Стадии проектирования моделей и распределение о ним задач моделирования.

Тема 1.2. Общие принципы создания двумерных компьютерных чертежей. Основы построения графических объектов. Инструменты плоского черчения AutoCAD.  $\bf{B}$ Последовательность этапов выполнения чертежа в AutoCAD. Способы и последовательность действий при простановке размеров и подписей. Принципы автоматизации геометрических построений в двумерном пространстве. Архитектурно-строительная конфигурация AutoCAD. Причины неточности построения объектов в системе AutoCAD.

Тема 1.3. Построение примитивных объектов для объемных моделей в рабочей среде программы AutoCAD. Редактирование объектов.

Раздел 2. Формирование сложных объемных систем из примитивных объектов.

Тема 2.1. Построение групп объектов в объемной среде. Редактирование сложных моделей. Последовательность действий при разработке моделей зданий с инженерными компонентами и системами.

Тема 2.2. Профессиональные приемы твердотельного моделирования в системе AutoCAD, ускоряющие работу инженера.

Раздел 3. Основы адаптации объемных моделей зданий к демонстрации в программах виртуальной и дополненной реальности.

Тема 3.1. Пост-обработка исходных объемных моделей для специализированных программ, работающих с виртуальной и дополненной реальности. Использование надстроек программы AutoCAD для создания графической конструкторской документации.

### 5. ОЦЕНОЧНЫЕ СРЕДСТВА ДЛЯ ТЕКУЩЕГО КОНТРОЛЯ УСПЕВАЕМОСТИ, ПРОМЕЖУТОЧНОЙ АТТЕСТАЦИИ ПО ИТОГАМ ОСВОЕНИЯ ДИСЦИПЛИНЫ И УЧЕБНО-МЕТОДИЧЕСКОЕ ОБЕСПЕЧЕНИЕ САМОСТОЯТЕЛЬНОЙ РАБОТЫ **СТУДЕНТОВ**

### 5.1. Текущий контроль успеваемости

Текущий контроль успеваемости проводится в форме рейтинг - контроля.

### Вопросы рейтинг – контроля №1

- 1. Каковы основные преимущества систем автоматизированного проектирования перед ручным способом разработки объемных моделей зданий?
- 2. Какие существуют команды редактирования в среде плоского черчения в ПК AutoCAD?
- 3. Как обеспечивается простановка размеров и выносных линий в ПК AutoCAD?
- 4. Как работать с базами объектов в ПК AutoCAD?
- 5. Как обеспечить вывод чертежа на печать в заданном формате?
- 6. Какие примитивы двухмерных объектов может создавать программа AutoCAD?
- 7. В чем отличия моделирования в форматах 2D и 3D?
- 8. Назовите основные инструментальные палитры рабочей среды программы AutoCAD?
- 9. Как работать со слоями чертежа в программе AutoCAD?
- 10. Как создавать массивы объектов в программе AutoCAD?

### Вопросы рейтинг - контроля №2

- 1. На каких примитивных объектах основывается 3D моделирование в программе AutoCAD?
- 2. Как обеспечить необходимую точность построения в ортогональных осях?
- 3. Какие существуют команды выделения групп объектов в ПК AutoCAD?
- 4. Как переключаются и взаимодействуют рабочие пространства 2D и 3D моделирования в ПК AutoCAD?
- 5. Чем отличаются твердотельные модели от облаков точек и 3D сетей?
- 6. Какими инструментами редактирования 3D моделей располагает ПК AutoCAD?
- 7. Через какую команду выполняется сечение 3D модели необходимой плоскостью?
- 8. Как выполнить зеркальное отражение выбранного объекта относительно плоскости?
- 9. Зачем необходима функция извлечения ребер в 3D моделировании?
- 10. Как выполнить 3D поворот в программе AutoCAD?

### Вопросы рейтинг – контроля №3

- В какой формат переводятся модели для экспорта в программы виртуальной и дополненной 1. реальности?
- 2. В чем отличие векторной графики от растровой?
- 3. Как ускорить процесс моделирования в рабочей среде ПК AutoCAD
- 4. Чем ограничивается функционал моделей виртуальной и дополненной реальности применительно к строительству зданий и сооружений?
- 5. Каковы преимущества использования виртуальной и дополненной реальности в рабочем процессе инженера - проектировщика?
- 6. Какие устройства обеспечивают восприятие моделей виртуальной и дополненной реальности человеком?
- 7. Через какие устройства осуществляется навигация и перемещение по 3D моделям в процессе их демонстрации?
- 8. Какие побочные эффекты и недостатки существуют при использовании в проектировании технологий виртуальной и дополненной реальности?
- 9. Как влияет использование технологий объемного проектирования на скорость выпуска рабочей документации?

5.2. Промежуточная аттестация по итогам освоения дисциплины - зачет). Приводятся контрольные вопросы.

Вопросы к зачету:

- 1. Каков порядок выполнения рабочей документации в программах автоматизированного проектирования?
- 2. C какими программами твердотельного моделирования других разработчиков синхронизирована программа AutoCAD?
- 3. В чем отличия моделирования в форматах 2D и 3D?
- 4. Какие примитивы трехмерных объектов моет создавать программа AutoCAD?
- 5. Благодаря каким инструментам выполняется адаптация моделей из ПК AutoCAD для виртуальной реальности?
- 6. Каков порядок адаптации моделей из ПК AutoCAD для виртуальной и дополненной реальности?
- 7. Назовите основные инструментальные панели рабочего поля программы AutoCAD?
- 8. Какие функции программного комплекса напрямую влияют на скорость построения 3D моделей?
- 9. Как обеспечить наилучшее качество визуализации для презентационной графики?
- 10. Каков порядок выполнения твердотельных моделей в программах автоматизированного
- 11. Какие функции упрощают работу с 3D объектами?
- 12. Какие факторы и особенности рабочего пространства влияют пользователя к интуитивному управлению программным комплексом?
- 13. Чем ограничивается функционал моделей виртуальной и дополненной реальности применительно к строительству зданий и сооружений?
- 14. Каковы преимущества использования виртуальной и дополненной реальности в рабочем процессе инженера - проектировщика?
- 15. Какие устройства обеспечивают восприятие моделей виртуальной и дополненной реальности
- 16. Через какие устройства осуществляется навигация и перемещение по 3D моделям в процессе
- 17. На каких примитивных объектах основывается 3D моделирование в программе AutoCAD?
- 18. Как обеспечить необходимую точность построения в ортогональных осях?
- 19. Какие существуют команды выделения групп объектов в ПК AutoCAD?
- 20. Как переключаются и взаимодействуют рабочие пространства 2D и 3D моделирования в ПК

Фонд оценочных материалов (ФОМ) для проведения аттестации уровня сформированности компетенций обучающихся по дисциплине оформляется отдельным документом.

## 5.3. Самостоятельная работа обучающегося.

Основной формой самостоятельной работы студента является изучение рекомендованной литературы, активное участие на практических занятиях, то есть используется самостоятельной работы - аудиторная, под руководством преподавателя, и внеаудиторная. два вида

Основными видами самостоятельной работы студентов без участия преподавателей являются: формирование и усвоение навыков работы в программных комплексах на базе разобранных преподавателем во время практических занятий приемов взаимодействия с программами и их компонентами, изучение учебной литературы, включая информационные образовательные ресурсы (электронные учебники, электронные библиотеки и др.); составление отчетов по результатам выполнения практических работ; отработка навыков работы твердотельного моделирования подготовка к практическим занятиям. в программных комплексах

Основными видами самостоятельной работы студентов с участием преподавателей являются: текущие консультации.

- Контрольные вопросы для самостоятельной работы студентов:
- 1. Общие вопросы по интерфейсу изучаемых программ;
- 2. Существующие панели инструментов в рабочей среде 2D моделирования программы
- 3. Существующие панели инструментов в рабочей среде 3D моделирования программы
- 4. Объяснение этапов создания 3D моделей и их перевода в программы виртуальной и

## Самостоятельная работа в форме практических работ

# Практическая работа №1 «Проектирование малоэтажного жилого здания»

Используя выданное преподавателем задание на проектирование малоэтажного жилого здания выполнить чертежи фасадов, разрезов и планов этажей сооружения. Оформить чертежи в соответствии

# Практическая работа №2 «Создание виртуальной объемной модели малоэтажного жилого

здания»

Используя выполненные в предыдущей работе чертежи фасадов, разрезов и планов этажей сооружения выполнить построение объемной модели проектируемого здания. Сделать выгрузку основных видов и изометрии модели из ПК AutoCAD.

# Практическая работа №3 «Визуализация и адаптация объемной модели малоэтажного жилого

здания к работе с программами виртуальной и дополненной реальности» На основе данных предыдущих практических работ выполнить концептуальную визуализацию объекта проектирования. Оформить отчет о практической работе в соответствии с требованиями ГОСТ Р 2.105-2019 Единая система конструкторской документации. Общие требования к текстовым

Фонд оценочных материалов (ФОМ) для проведения аттестации уровня сформированности компетенций обучающихся по дисциплине оформляется отдельным документом.

## 6. УЧЕБНО-МЕТОДИЧЕСКОЕ И ИНФОРМАЦИОННОЕ ОБЕСПЕЧЕНИЕ ДИСЦИПЛИНЫ

### 7.1. Книгообеспеченность

 $\sqrt{2}$ 

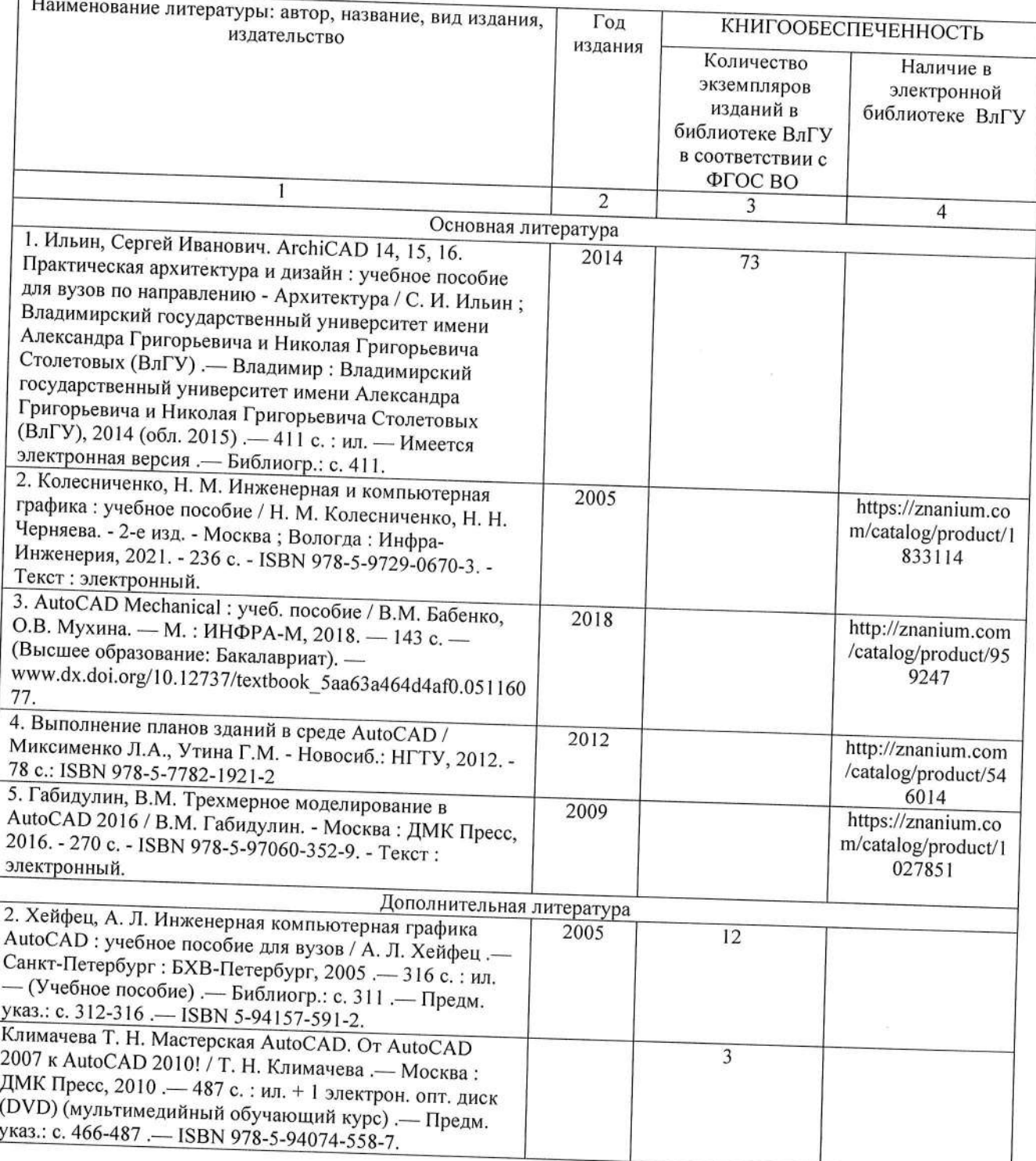

![](_page_8_Picture_71.jpeg)

## 7.2. Периодические издания

1. Вестник Брянского государственного технического университета. Вестник гражданских

инженеров.

2. Вестник Иркутского государственного технического университета

3. Вестник Самарского государственного технического университета. Серия - технические науки.

### 7.3. Интернет-ресурсы

- 1. https://elibrary.ru
- 2. https://znanium.com/
- 3. http://www.iprbookshop.ru/

# 8. МАТЕРИАЛЬНО-ТЕХНИЧЕСКОЕ ОБЕСПЕЧЕНИЕ ДИСЦИПЛИНЫ

Для реализации данной дисциплины имеются специальные помещения для проведения занятий лекционного типа, занятий практического типа, курсового проектирования, групповых и индивидуальных консультаций, текущего контроля и промежуточной аттестации, а также помещения для самостоятельной работы.

505-2: Компьютерный класс с 10 рабочими станциями (моноблок (с пред-установленным  $\Pi$ O) 520-24IKL 2.90GHz/8GB/ITB/RD 530 2GB/DVD-RW/WiFi/BT4.0/CR/Win10, мышь, клавиатура, Microsoft Office 2013, ПК ЛИРА 10.10 учебная версия, SCAD Office 21 учебная версия, AutoCAD 2020 Версия для учебных заведений, KOMПAC-3D V12) с выходом в Internet, 1 проектор BenQ MP 620 С, 1 кондиционер сплит-система GWH 24 MD-K3 NNA4A, 1 ком-мутатор D-Link DGS-1100-16, 1 доска интерак-тивная Hitachi FX-77WD.

Занятия проводятся с использованием специально разработанного обеспечения: программного

505-2: Windows 10 Корпоративная MSDN подписка: Идентификатор подписчика: 700619248; Microsoft Office 2013 Microsoft Open License 66772217.

![](_page_9_Picture_8.jpeg)

 $\bar{\mathcal{C}}$ 

## ЛИСТ ПЕРЕУТВЕРЖДЕНИЯ РАБОЧЕЙ ПРОГРАММЫ ДИСЦИПЛИНЫ

Рабочая программа одобрена на 20\_\_\_\_ / 20\_\_\_\_ учебный года Протокол заседания кафедры от Заведующий кафедрой Рабочая программа одобрена на 20\_\_\_\_ / 20\_\_\_\_ учебный года Протокол заседания кафедры от заведующий кафедрой Рабочая программа одобрена на 20\_\_\_\_ / 20\_\_\_\_ учебный года Протокол заседания кафедры № \_\_\_\_\_\_\_ от \_\_\_\_\_\_\_\_\_\_\_ года Заведующий кафедрой

### ЛИСТ РЕГИСТРАЦИИ ИЗМЕНЕНИЙ в рабочую программу дисциплины ОСНОВЫ ПРОЕКТИРОВАНИЯ ЗДАНИЙ И СООРУЖЕНИЙ С ИСПОЛЬЗОВАНИЕМ <u>ТЕХНОЛОГИЙ ВИРТУАЛЬНОЙ И ДОПОЛНЕННОЙ РЕАЛЬНОСТИ</u>

образовательной программы направления подготовки 08.03.01 Строительство

![](_page_11_Picture_21.jpeg)

Заведующий кафедрой учисленных

Подпись ФИО

#### **РЕЦЕНЗИЯ**

### на рабочую программу по дисциплине

«Основы проектирования зданий и сооружений с использованием технологий виртуальной и

### дополненной реальности»

для студентов 2 курса бакалавриата Института архитектуры, строительства и энергетики,

разработанную ассистентом кафедры «Строительные конструкции»

### Кощеевым А.А.

Рабочая программа по дисциплине «Основы проектирования зданий и сооружений с использованием технологий виртуальной и дополненной реальности» предназначена для студентов бакалавриата, обучающихся по направлению 08.03.01. «Строительство», профилю подготовки «Промышленное и гражданское строительство» в очной и очно-заочной форме. Дисциплина относится к факультативным дисциплинам ОПОП ВО.

Рабочая программа подготовлена для практических занятий, рассчитана на один семестр обучения. Общая трудоемкость дисциплины - 2 зачетных единицы - 72 часа. Целью освоения дисциплины является осуществление подготовки специалиста для проектно - конструкторской деятельности, в области проектирования зданий и сооружений, с обеспечением высокого уровня освоения современных технологий проектирования, работающих с виртуальной и дополненной реальностью; задачами - формирование у студентов базовых знаний, умений и навыков в компьютерном моделировании зданий и сооружений с последующим переводом моделей в форматы, позволяющие работать с технологиями виртуальной и дополненной реальности.

Программа курса позволяет сформировать необходимые для профессиональной деятельности компетенции:

ПК-1 Способность выполнять работы по проектированию зданий и сооружений промышленного и гражданского назначения;

ПК-2 Способность выполнять обоснование проектных решений зданий и сооружений промышленного и гражданского назначения.

Рабочая программа в достаточной форме сопровождается пояснениями и ссылками на нормативную литературу. Это позволяет преподавателю правильно выстроить практические занятия и ориентировать студентов на самостоятельную работу. Все указания согласованы с последними нормами и правилами проектирования. Учебники, учебно-методические материалы, используемые для освоения дисциплины, представленные в рабочей программе, в полном объёме, включая дополнительные источники, могут быть рекомендованы для использования в образовательном процессе с целью получения компетенций в соответствии с ОПОП.

Рабочая программа ассистента кафедры СК Кощеева А.А. составлена в строгом соответствии с требованиями ФГОС ВО по направлению 08.03.01. «Строительство», профиля подготовки «Промышленное и гражданское строительство» и требованиями работодателей г. Владимира и Владимирской области.

Исполнительный директор ООО «РАРОК»

![](_page_12_Picture_15.jpeg)